# **MINERGIE®**

# Anwendungshilfe zum MINERGIE-Areal®

Version 2024.1

Gültig ab 22.04.2024

Alle Änderungen gegenüber der Vorversion sind blau markiert

Mit Unterstützung von

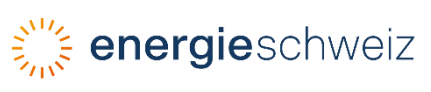

Minergie Schweiz

Bäumleingasse 22

4051 Basel

T 061 205 25 50

**[info@minergie.ch](mailto:info@minergie.ch)**

**[www.minergie.ch](http://www.minergie.ch/)**

# Inhalt

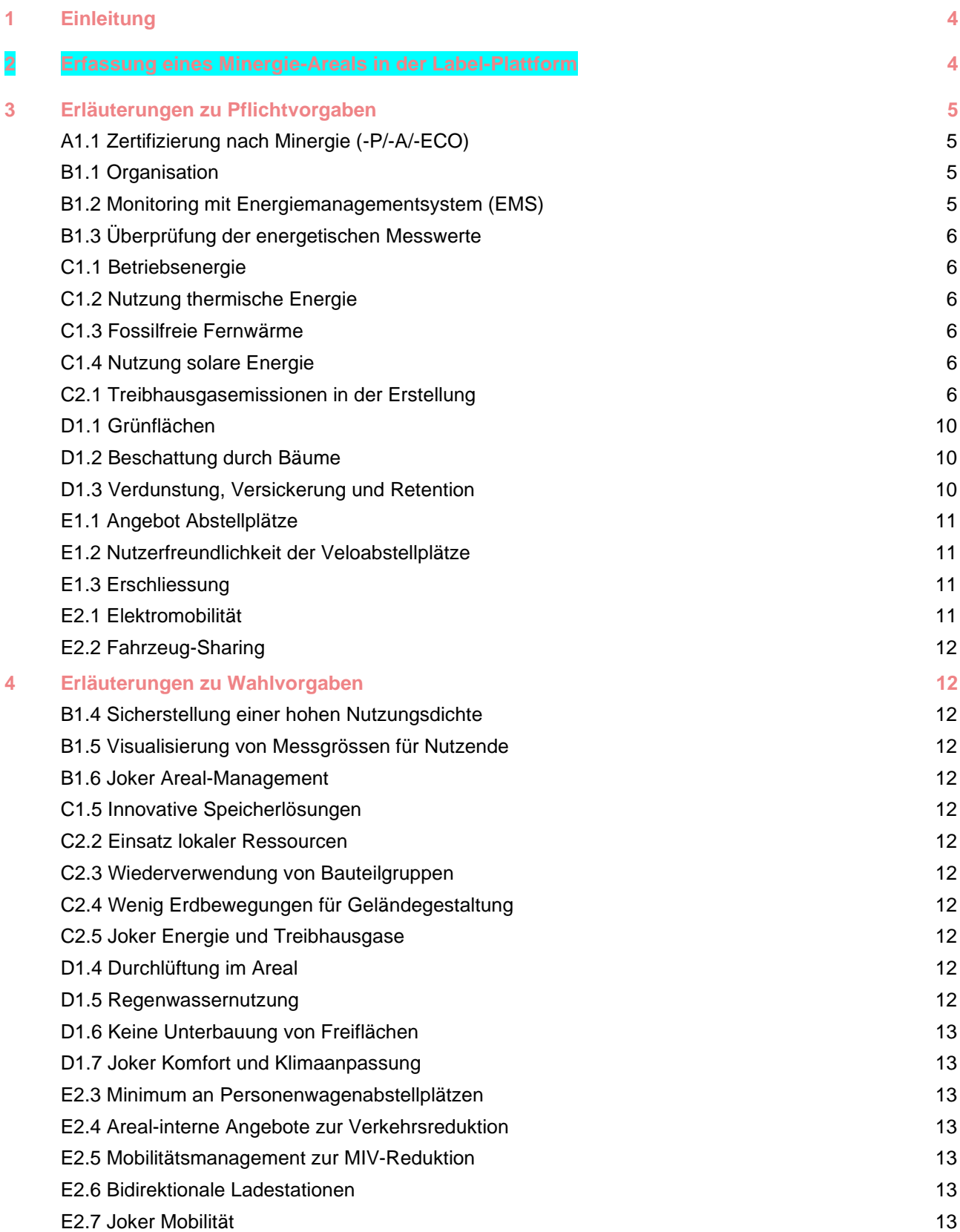

# <span id="page-3-0"></span>1 Einleitung

Die vorliegende Anwendungshilfe zum Standard Minergie-Areal (nachstehend "Anwendungshilfe" genannt) basiert auf dem «Produktreglement Minergie-Areal». Ziel des Dokuments ist die Veranschaulichung der im Produktreglement beschriebenen Sachverhalte. Dadurch soll die Erstellung, Einreichung und Zertifizierung für alle Projektbeteiligten vereinfacht werden. Sie fördert die Qualitätssicherung und ermöglicht eine einheitliche Anwendung in der ganzen Schweiz.

Die Anwendungshilfe wird regelmässig mit relevanten Informationen ergänzt.

# <span id="page-3-1"></span>2 Erfassung eines Minergie-Areals in der Label-Plattform

Die Nachweise und Gebäude, welche zu einem Minergie-Areal gehören, sollen in der Label-Plattform alle an einem Ort abgelegt sein. Deshalb muss für das Minergie-Areal EIN Bauprojekt erstellt werden und alle Gebäude und Nachweise werden in diesem Bauprojekt eröffnet. Dies wird wie folgt gemacht:

- 1 Registration auf **[www.label-plattform.ch](http://www.label-plattform.ch/)**. Hier finden Sie ein **[Erklärvideo zur Registration.](https://www.youtube.com/watch?v=q0qGKw_6deI&list=PLZQZBBjFSf9jdnM3mUtt4Aab-x4-ebY6a&index=2)**
- 2 Erstellen Sie ein neues **[Bauprojekt](https://sonat.com/@minergie/support-manual-planerin/v1-0-0/3-3-bauprojekt?lang=de)** für das gesamte Areal.

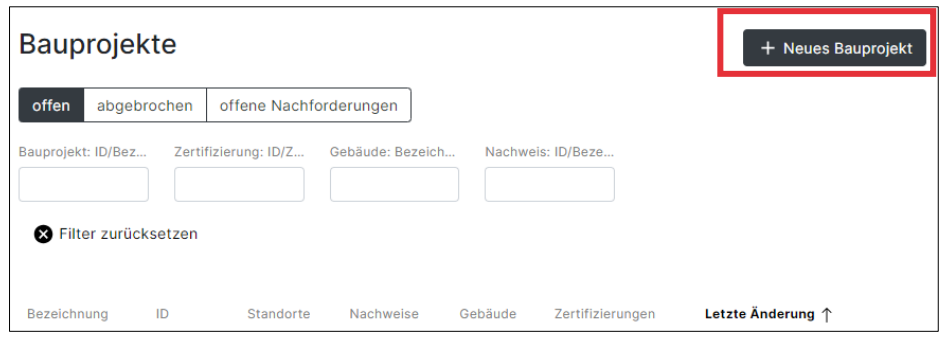

3 Erfassen Sie ALLE Gebäude im Areal im neu erstellten Bauprojekt (unabhängig davon, ob es sich um einen Neubau / Bestandesbau handelt oder ob es zertifiziert wird / nicht zertifiziert wird).

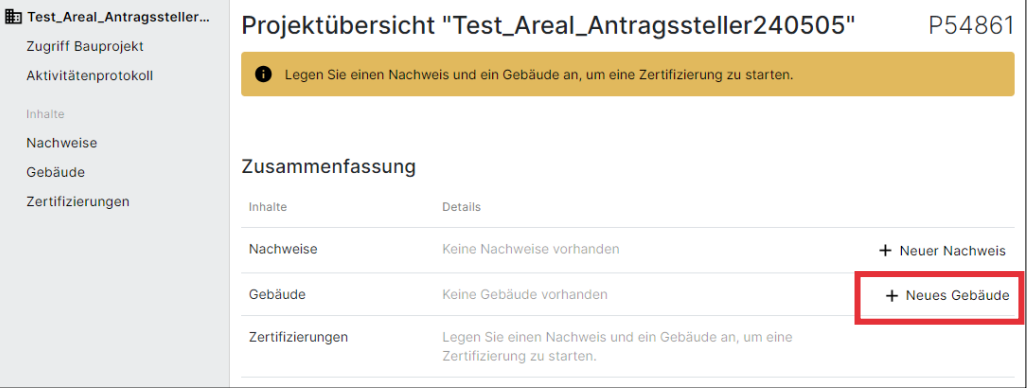

Erfassen Sie die gefragten Angaben zu den Gebäuden. Hinweis zur Eingabe «Zonen» bei Bestandesbauten: Auch Bestandesbauten, die nicht erneuert werden (z.B. Bestandesbauten mit Schutzstatus), werden als Bauvorhaben «Erneuerung» erfasst.

4 Wenn alle Gebäude erfasst sind, kann der Nachweis «Minergie-Areal» erstellt werden.

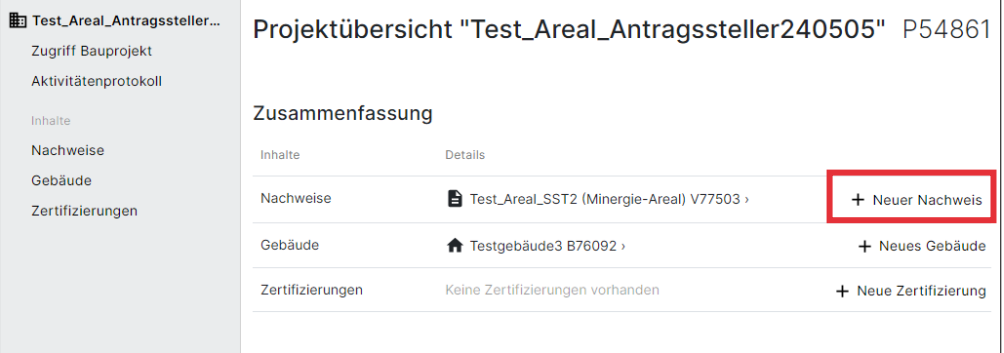

5 Alle zukünftigen Nachweise von einzelnen Gebäuden im Areal (nach Minergie/-P/-A/-ECO oder SNBS Hochbau) werden im bestehenden Bauprojekt des Areals erstellt.

# <span id="page-4-0"></span>3 Erläuterungen zu Pflichtvorgaben

### <span id="page-4-1"></span>A1.1 Zertifizierung nach Minergie (-P/-A/-ECO)

#### **Hinweise zu Bestandesbauten mit Ausnahmeregelung**

Für Bestandesbauten mit Ausnahmeregelung gelten nur wenige gebäudespezifischen Vorgaben. Diese sind in der folgenden Tabelle zusammengefasst.

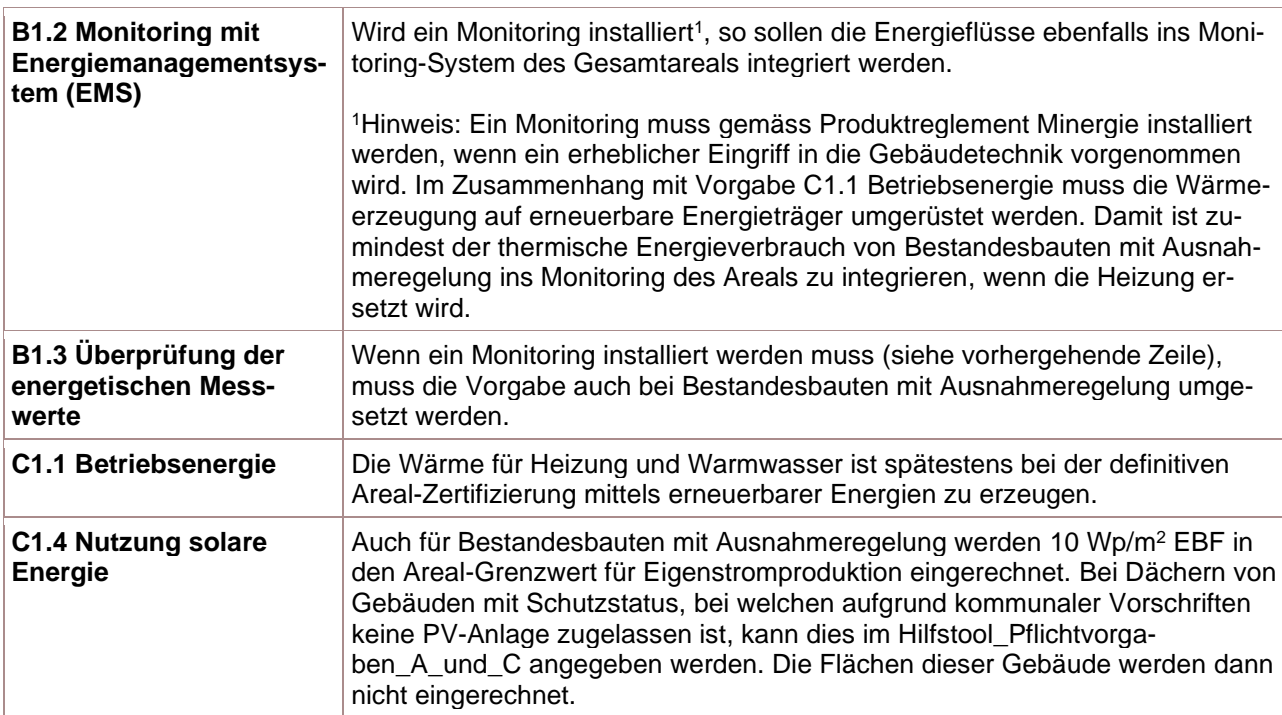

#### <span id="page-4-2"></span>B1.1 Organisation

*Noch keine Erläuterungen*

#### <span id="page-4-3"></span>B1.2 Monitoring mit Energiemanagementsystem (EMS)

## <span id="page-5-0"></span>B1.3 Überprüfung der energetischen Messwerte

*Noch keine Erläuterungen*

### <span id="page-5-1"></span>C1.1 Betriebsenergie

*Noch keine Erläuterungen*

### <span id="page-5-2"></span>C1.2 Nutzung thermische Energie

Es wird auch ein Energiekonzept verlangt, wenn die Gemeinde Vorgaben an die Energieversorgung stellt.

### <span id="page-5-3"></span>C1.3 Fossilfreie Fernwärme

*Noch keine Erläuterungen*

#### <span id="page-5-4"></span>C1.4 Nutzung solare Energie

*Noch keine Erläuterungen*

#### <span id="page-5-5"></span>C2.1 Treibhausgasemissionen in der Erstellung

#### **Areal-Grenzwert THGE in Erstellung**

Der Areal-Grenzwert THGE in der Erstellung ergibt sich aus den flächengewichteten Grenzwerten der Neubauten im Areal. Die Berechnungsgrundlagen der einzelnen Neubau-Grenzwerte sind in der **[Anwendungs](https://sonat.com/@minergie/anwendungshilfe-gebaeudestandards-minergie/anwendungshilfe-zu-den-gebaeudestandards-minergie-minergie-p-minergie-a-?lang=de)[hilfe zum Gebäudestandard Minergie](https://sonat.com/@minergie/anwendungshilfe-gebaeudestandards-minergie/anwendungshilfe-zu-den-gebaeudestandards-minergie-minergie-p-minergie-a-?lang=de)** beschrieben. Zusätzlich wird im Minergie-Areal der Rückbau von Bestandesbauten eingerechnet (für weitere Informationen dazu siehe Produktreglement Minergie-Areal, Anhang C).

Der Areal-Grenzwert wird automatisch im Hilfstool «Pflichtvorgaben\_A\_und\_C» berechnet, wenn die nötigen Angaben eingetragen werden. Für die korrekte Berechnung des Grenzwertes müssen für **alle Neubauten** mindestens die rot umrahmten Angaben gemacht werden:

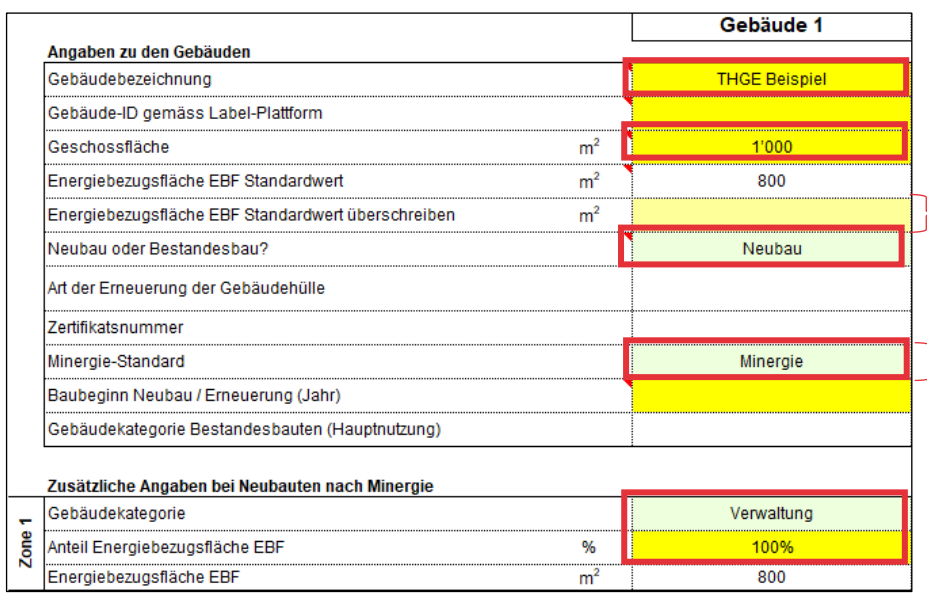

Standardmässig wird mit einer EBF von 80% der Geschossfläche gerechnet. Falls die EBF bereits bekannt ist, sollte diese eingegeben werden, damit der Grenzwert genauer berechnet werden kann.

Es muss ein Minergie-Standard angegeben werden. Dieser hat jedoch keinen Einfluss auf die Höhe des Grenzwertes THGE in der Erstellung.

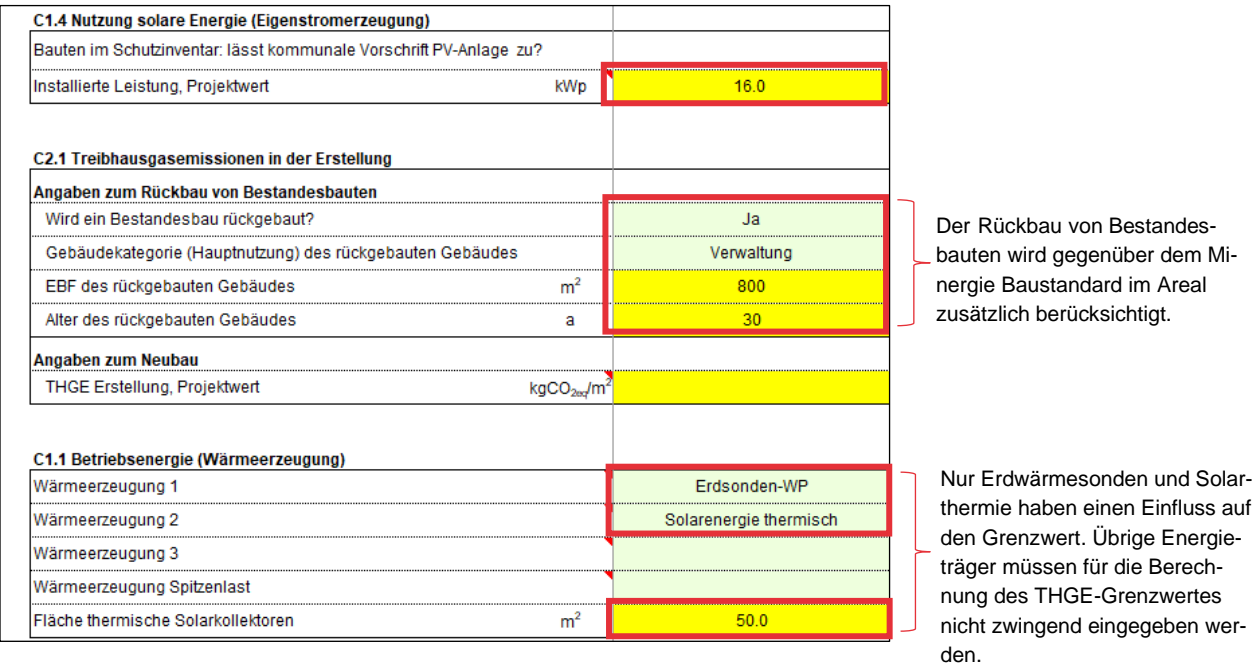

Der Areal-Grenzwert für THGE in der Erstellung ist nach dem Einfüllen aller Neubauten im Tabellenblatt «Uebersicht» dargestellt (da es im Areal keinen Grenzwert für die einzelnen Gebäude gibt, wird nur der Areal-Grenzwert ausgewiesen):

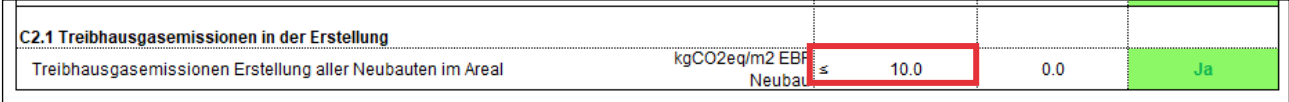

Weitere Regelungen:

- − Rückbau von Bestandesbauten
	- − Der Rückbau von Bestandesbauten muss immer berücksichtigt werden, wenn der entsprechende Bestandesbau innerhalb des Areal-Perimeters liegt. Wird beispielsweise ein Gebäude rückgebaut und eine Grünfläche am entsprechenden Ort projektiert, wird der Rückbau dem nächstliegenden Neubau angelastet.
	- − Auch Bestandesbauten, die vor 5 Jahren oder weniger abgerissen wurden, werden als Rückbau berücksichtigt.

#### **Berechnung der Projektwerte THGE in Erstellung der einzelnen Neubauten**

In der provisorischen Zertifizierung des Areals stehen häufig noch keine detaillierten Angaben zum Bauprojekt zur Verfügung, um die Projektwerte mittels einem Ökobilanzierungstool zu berechnen. Der Minergie-Nachweis ist hingegen bereits in einer frühen Phase gut geeignet, da mit wenigen Eingaben eine Berechnung der THGE in Erstellung erfolgen kann. Zur Berechnung der THGE in der Erstellung wird ein normaler Minergie-Nachweis auf der Label-Plattform eröffnet. In der nachfolgenden Anleitung sind das Vorgehen und alle notwendigen Eingaben beschrieben.

- 1 Zuerst muss ein Bauprojekt für das Areal eröffnet werden (siehe Kapitel [2\)](#page-3-1).
- 2 Danach wird ein neuer Nachweis erstellt. Wählen Sie «+ Neuer Nachweis» und danach im erscheinenden Dropdown «Minergie/-P/-A, Version 2024.1 (Online)». Benennen Sie den Nachweis am besten nach dem Gebäude / den gleichartigen Gebäuden, für welche Sie die Treibhausgasemissionen

#### berechnen wollen.

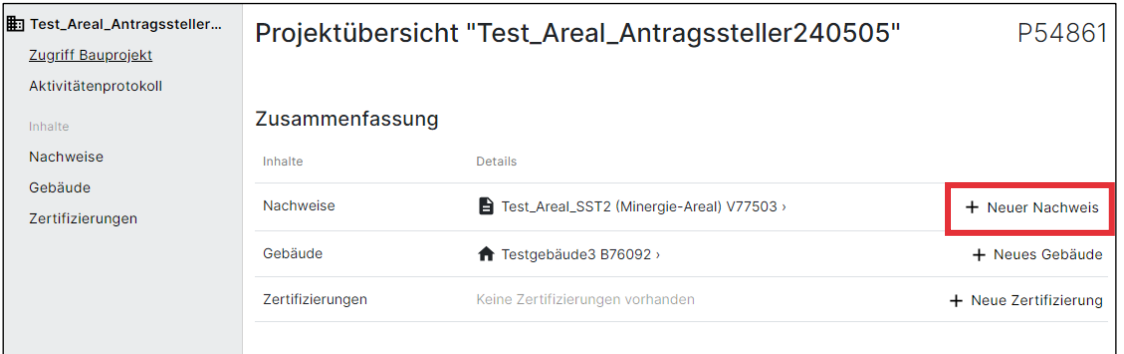

3 Die Nachweisführung ist nun eröffnet und es kann mit dem Ausfüllen der nötigen Angaben gestartet werden. Unter den im nachfolgenden Screenshot gelb markierten Reitern gibt es Eingaben, die ausgefüllt werden müssen. Welche Eingaben notwendig sind, ist in der Tabelle danach aufgelistet.

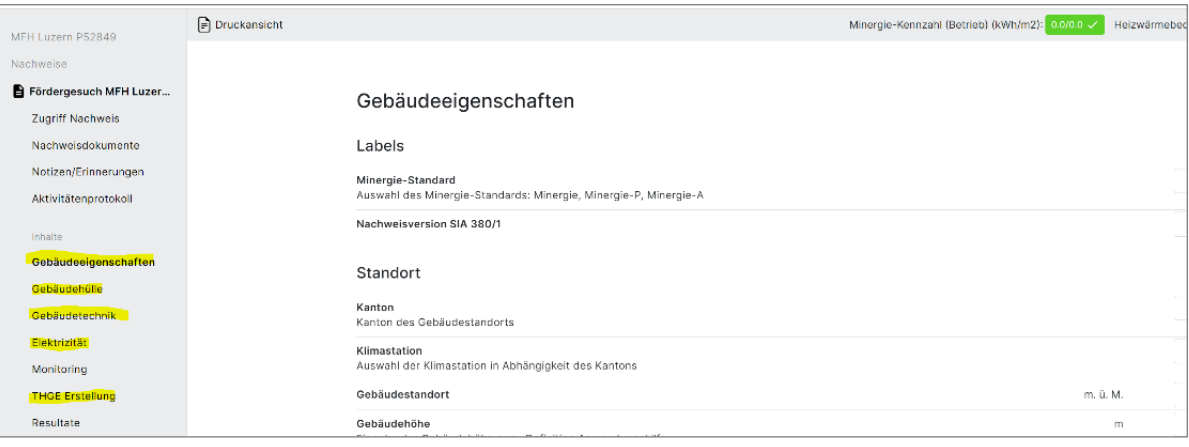

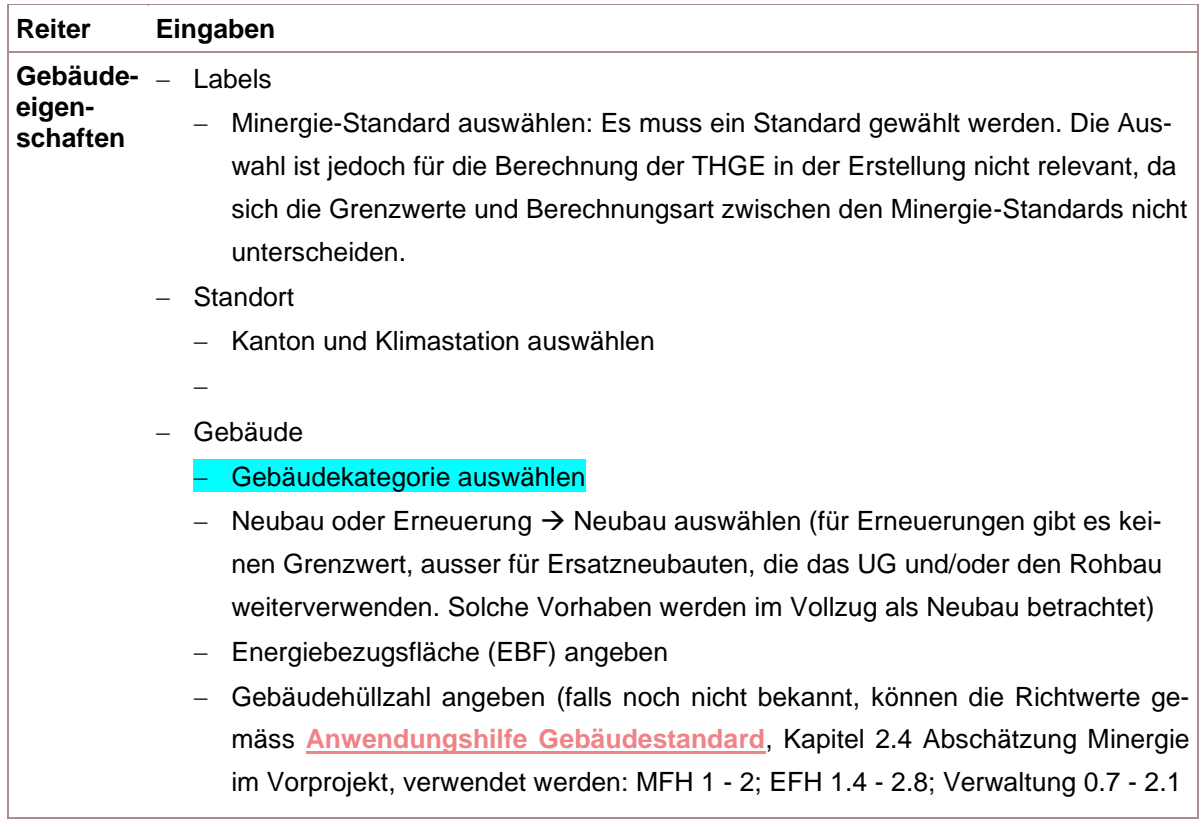

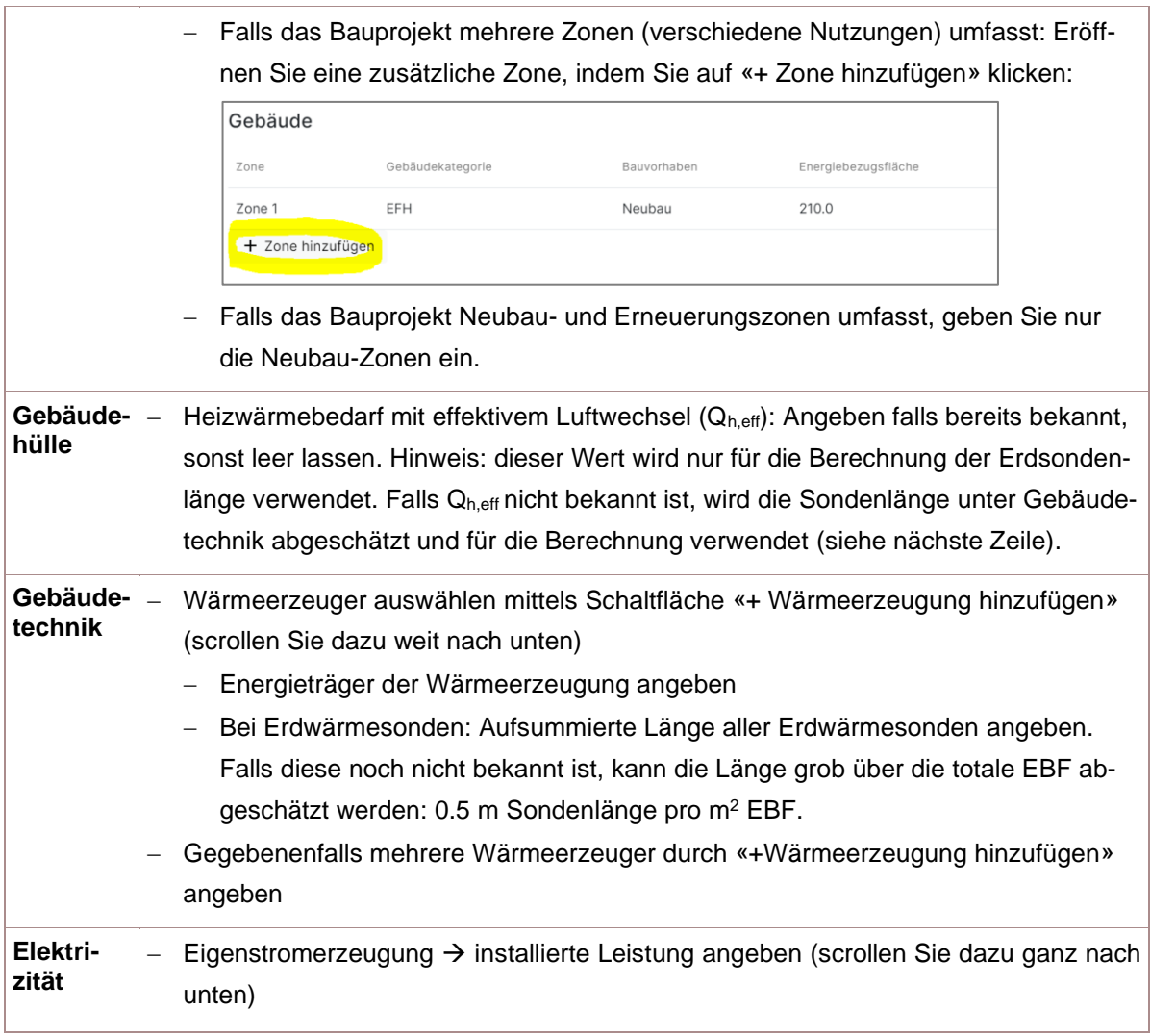

4 Nun können Sie den Reiter «THGE Erstellung» gemäss **[Anwendungshilfe 2023.2](https://sonat.com/@minergie/anwendungshilfe-gebaeudestandards-minergie/anwendungshilfe-zu-den-gebaeudestandards-minergie-minergie-p-minergie-a-?lang=de)**, Kapitel 15.3 ausfüllen.

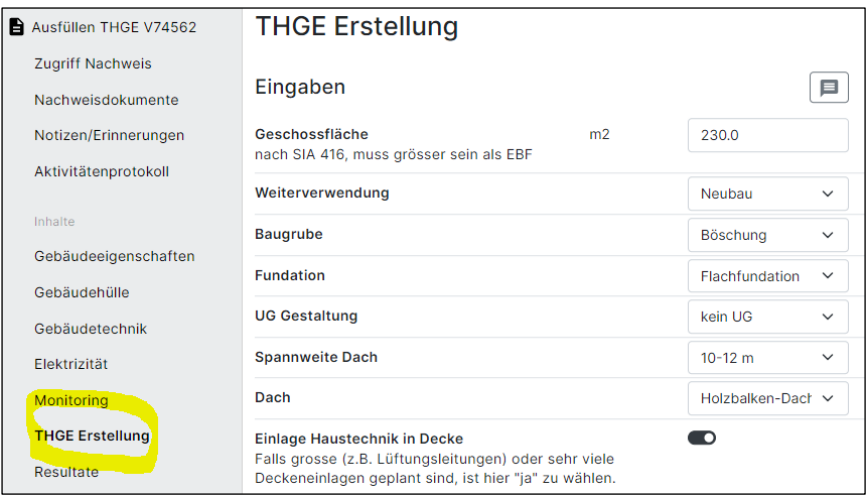

#### **Areal-Projektwert THGE in Erstellung**

Der Areal-Projektwert THGE in Erstellung wird aus den einzelnen Projektwerten der Neubauten berechnet. Dazu werden im Hilfstool «Pflichtvorgaben\_A\_und\_C» die Projektwerte der einzelnen Neubauten in der rot umrahmten Zelle unter «C2.1 Treibhausgasemissionen in der Erstellung» eingegeben:

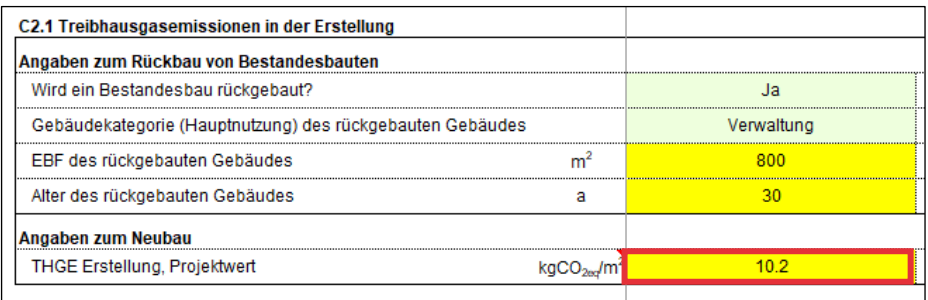

Im Tabellenblatt «Uebersicht» ist nach Eingabe aller Neubau-Projektwerte der Areal-Projektwert ersichtlich.

# <span id="page-9-0"></span>D1.1 Grünflächen

Folgende Publikationen geben wertvolle Hinweise zur naturnahen Gestaltung von Grünflächen:

- − Wissensportal für naturnahe Freiräume der Zürcher Hochschule für angewandte Wissenschaften (ZHAW): **<https://fokus-n.ch/>**
- − Werkzeugkasten mit einem Kennwertsystem zur Förderung der Biodiversität bei Bauprojekten: **<https://www.siedlungsnatur.ch/de/werkzeuge/kennwerte-biodiversitaet-immobilien/>**
- − Handbuch Biodiversität der Stadt Bern: **[https://www.bern.ch/themen/umwelt-natur-und-energie/stadt](https://www.bern.ch/themen/umwelt-natur-und-energie/stadtnatur/biodiversitaet)[natur/biodiversitaet](https://www.bern.ch/themen/umwelt-natur-und-energie/stadtnatur/biodiversitaet)**
- − Leitfaden für Freiraumgestaltung, welches durch die Fachhochschule Genf (HEPIA) im Auftrag des BAFU und der Stadt Sion entwickelt wurde: **[https://www.hesge.ch/hepia/recherche-developpement/projets](https://www.hesge.ch/hepia/recherche-developpement/projets-recherche/nasion-guide-des-amenagements-exterieurs)[recherche/nasion-guide-des-amenagements-exterieurs](https://www.hesge.ch/hepia/recherche-developpement/projets-recherche/nasion-guide-des-amenagements-exterieurs)**

## <span id="page-9-1"></span>D1.2 Beschattung durch Bäume

Das Landschaftsplanungs-Büro ist für die Auswahl geeigneter Baumarten zuständig. Als Hilfestellung für die Auswahl und Festlegung der Grösse kann die folgende Liste von Baumarten beigezogen werden: **[Liste ge](https://www.reinach-bl.ch/de/verwaltung/dokumente/dokumente/bauen-stadtentwicklung/StadtNatur/Brosch_230112_Baeume-in-der-Siedlung_Version2.pdf)[eigneter Baumarten, Gemeinde Reinach 2022.](https://www.reinach-bl.ch/de/verwaltung/dokumente/dokumente/bauen-stadtentwicklung/StadtNatur/Brosch_230112_Baeume-in-der-Siedlung_Version2.pdf)**

## <span id="page-9-2"></span>D1.3 Verdunstung, Versickerung und Retention

**Erläuterungen zur Belastung des Niederschlagswassers:** Massgebend für die Belastung des von Flächen abfliessenden Niederschlagwasser ist bei Dachflächen die Materialwahl und bei Platz- und Verkehrsflächen die Nutzung. Mit einer Wahl von schadstoffarmen Produkten bei Abdichtungsbahnen, Fassadenverputzen und -anstrichen sowie die Reduktion der Nutzung von schwermetallhaltigen bewitterten Materialien z.B. für Dachrinnen und Fallrohre zu reduzieren lässt sich die Belastung nachweislich reduzieren.

**Erläuterungen zur naturnahen lokalen Regenwasserbewirtschaftung:** Ein guter und naturnaher Umgang mit dem Regenwasser zeichnet sich dadurch aus, dass der Niederschlag verdunsten und versickern kann und somit den Pflanzen zur Verfügung steht oder das Grundwasser anreichern kann. Nur bei starken Regenereignissen fliesst ein Teil des Regenwassers von geneigten Flächen oder wassergesättigten Böden oberflächlich ab bzw. in die Kanalisation. Das Regenwasser ist soweit möglich auf der Liegenschaft zurückzuhalten und lokal zu bewirtschaften. D.h. es soll nur in Ausnahmefällen (bei Starkregen oder nachweislich besonders ungünstigen lokalen Verhältnissen) abgeleitet werden. Eine lokale Bewirtschaftung weist zudem Synergien mit dem Schutz vor Oberflächenabfluss bei Starkregen auf und kann mit einer Regenwassernutzung zur Reduktion des Trinkwasserverbrauchs kombiniert werden.

Eine oberflächliche Versickerung ist aus mehreren Gründen prioritär anzustreben: Sie trägt zu einer Verbesserung des lokalen Mikroklimas bei und bei einer Versickerung über eine bewachsene Bodenschicht wird zudem die reinigende Filterwirkung des belebten Bodens genutzt. Zur Minderung des Eintrages von Schadstoffen ins Grundwasser ist deshalb eine Versickerung über eine belebte Bodenschicht einer flächigen Versickerung z.B. über Sickerbeläge zu bevorzugen. Oberflächliche Versickerungs- und Retentionsflächen können zudem multifunktional genutzt werden (Naherholung, Spielfläche, …) und somit deren Attraktivität erhöhen. Der oberflächliche Rückhalt (z.B. auf begrünten Flachdächern oder Baumrigolen) ermöglicht eine direkte Nutzung des gespeicherten Regenwassers durch die Pflanzen während den Trockenphasen und vermindert die Notwendigkeit von künstlicher Bewässerung mittels Trinkwassers.

**Erläuterungen zur Versickerungspflicht:** Die Versickerungspflicht gemäss GSchG Art.7 Abs.2 gilt bei allen Entwässerungssystemen, sofern es die örtlichen Begebenheiten (Untergrund, Grundwasservorkommen, usw.) zulassen.

#### **Weitere Informationen:**

- − **BAFU/ARE-Publikation « [Regenwasser im Siedlungraum», 2022](https://www.bafu.admin.ch/dam/bafu/de/dokumente/klima/uw-umwelt-wissen/regenwasser-im-siedlungsraum.pdf.download.pdf/UW-2201-D_Starkniederschlaege.pdf)**
- − **SVKI-Broschüre «Beispielsammlung – [guter Umgang mit Regenwasser», 2022](https://kommunale-infrastruktur.ch/cmsfiles/beispielsammlung_guter%20umgang%20mit%20regenwasser.pdf?v=20220613091108)**
- − **[Leitfaden der Institute für Landschaft und Freiraum der Ostschweizer Fachhochschule OST «Re](https://www.wasserclusterost.ch/fileadmin/user_upload/wassercluster/pdf/Bericht_FEPl_Regenwasser_Doku_20201207_1.pdf)[genwasser an der Oberfläche länger halten, gestalten und nutzen»,](https://www.wasserclusterost.ch/fileadmin/user_upload/wassercluster/pdf/Bericht_FEPl_Regenwasser_Doku_20201207_1.pdf) 2020**
- − **[Stadt Zürich ERZ «Verdunstung und Versickerung in Stadträumen -](https://www.stadt-zuerich.ch/content/dam/stzh/ted/Deutsch/taz/Fachunterlagen/Publikationen_und_Broschueren/Fachwissen/Arbeitshilfe_Umgang_Regenwasser.pdf?cmp_medium=newsletter&cmp_source=2023-07-13_News+f%C3%BCr+Ingenieurb%C3%BCros+und+Planende.+Juli+2023&cmp_campaign=ingenieure-planende&cmp_content=Arbeitshilfe+Umgang+Regenwasser) Arbeitshilfe zum guten Umgang [mit Regenwasser», 2023](https://www.stadt-zuerich.ch/content/dam/stzh/ted/Deutsch/taz/Fachunterlagen/Publikationen_und_Broschueren/Fachwissen/Arbeitshilfe_Umgang_Regenwasser.pdf?cmp_medium=newsletter&cmp_source=2023-07-13_News+f%C3%BCr+Ingenieurb%C3%BCros+und+Planende.+Juli+2023&cmp_campaign=ingenieure-planende&cmp_content=Arbeitshilfe+Umgang+Regenwasser)**

#### <span id="page-10-0"></span>E1.1 Angebot Abstellplätze

**Spezielle Nutzungen:** Spezielle Nutzungen, welche im Handbuch des ASTRA nicht abgebildet sind, sollen nachvollziehbar aus den bestehenden Vorgaben für ähnliche Nutzungen abgeleitet werden (z.B. Altersheime: Es wird die Gebäudekategorie «Wohnen» angewendet und eine nachvollziehbare Reduktion der Anzahl Abstellplätze definiert).

#### <span id="page-10-1"></span>E1.2 Nutzerfreundlichkeit der Veloabstellplätze

*Noch keine Erläuterungen*

#### <span id="page-10-2"></span>E1.3 Erschliessung

*Noch keine Erläuterungen*

#### <span id="page-10-3"></span>E2.1 Elektromobilität

# <span id="page-11-0"></span>E2.2 Fahrzeug-Sharing

# <span id="page-11-1"></span>4 Erläuterungen zu Wahlvorgaben

#### <span id="page-11-2"></span>B1.4 Sicherstellung einer hohen Nutzungsdichte

*Noch keine Erläuterungen*

<span id="page-11-3"></span>B1.5 Visualisierung von Messgrössen für Nutzende

*Noch keine Erläuterungen*

#### <span id="page-11-4"></span>B1.6 Joker Areal-Management

*Noch keine Erläuterungen*

#### <span id="page-11-5"></span>C1.5 Innovative Speicherlösungen

Regenerierende Erdsonden zählen nicht zu den innovativen Speicherlösungen.

#### <span id="page-11-6"></span>C2.2 Einsatz lokaler Ressourcen

*Noch keine Erläuterungen*

#### <span id="page-11-7"></span>C2.3 Wiederverwendung von Bauteilgruppen

*Noch keine Erläuterungen*

#### <span id="page-11-8"></span>C2.4 Wenig Erdbewegungen für Geländegestaltung

Als Altlasten gelten alle im kantonalen «Kataster der belasteten Standorte KbS» erfassten Standorte, unabhängig von deren Belastungsgrad.

#### <span id="page-11-9"></span>C2.5 Joker Energie und Treibhausgase

*Noch keine Erläuterungen*

#### <span id="page-11-10"></span>D1.4 Durchlüftung im Areal

#### **Weitere Informationen**

- − **[https://www.ag.ch/media/kanton-aargau/bvu/klima/siedlung/leitfaden-hitzeangepasste-siedlungs](https://www.ag.ch/media/kanton-aargau/bvu/klima/siedlung/leitfaden-hitzeangepasste-siedlungsentwicklung-aargau-rz.pdf)[entwicklung-aargau-rz.pdf](https://www.ag.ch/media/kanton-aargau/bvu/klima/siedlung/leitfaden-hitzeangepasste-siedlungsentwicklung-aargau-rz.pdf)**
- − **<https://www.stadt-zuerich.ch/ted/de/index/gsz/planung-und-bau/fachplanung-hitzeminderung.html>**

#### <span id="page-11-11"></span>D1.5 Regenwassernutzung

# <span id="page-12-0"></span>D1.6 Keine Unterbauung von Freiflächen

*Noch keine Erläuterungen*

<span id="page-12-1"></span>D1.7 Joker Komfort und Klimaanpassung

*Noch keine Erläuterungen*

<span id="page-12-2"></span>E2.3 Minimum an Personenwagenabstellplätzen

*Noch keine Erläuterungen*

<span id="page-12-3"></span>E2.4 Areal-interne Angebote zur Verkehrsreduktion

*Noch keine Erläuterungen*

<span id="page-12-4"></span>E2.5 Mobilitätsmanagement zur MIV-Reduktion

*Noch keine Erläuterungen*

#### <span id="page-12-5"></span>E2.6 Bidirektionale Ladestationen

*Noch keine Erläuterungen*

#### <span id="page-12-6"></span>E2.7 Joker Mobilität